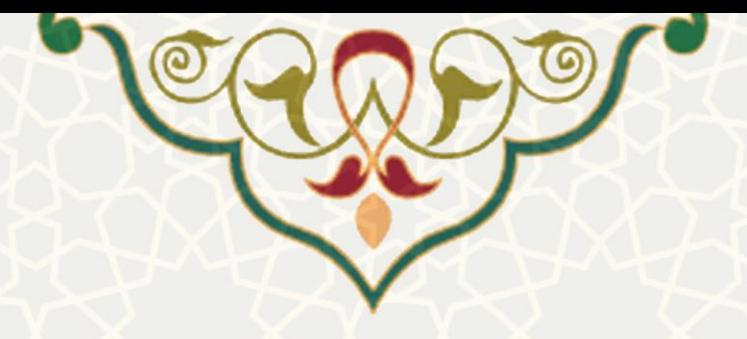

**درخواست مجوز دفاع** 

**نام سامانه**: درخواستهای آموزشی/ درخواست مجوز دفاع **نام سامانه مرجع** : پرتال ورود یکپارچه اعضا )پویا( **متولي**: معاونت آموزشی **کاربران:** دانشجویان، اساتید، مدیران گروه ، معاونین آموزشی و پژوهشی دانشکده ها و کارشناسان حسابداری

> **تاریخ استقرار:** آبان 1399 **تاریخ آخرین توسعه:** آبان 1399 **تاریخ تهيه مستند:** آبان 1399 **توسعه و پشتيباني:** اداره سامانههای کاربردی مرکز فناوری اطالعات و ارتباطات

> > **نسخه برنامه:** 1399 **مستندسازی کد:** خیر **مستندسازی دادهها:** بله **امکان اجرای مستقل سامانه )مستقل از سامانههای سدف(:** خیر

> > > **زبان برنامهنویسي:** PHP **پایگاه داده:** SQL My **فناوری:** LAMP

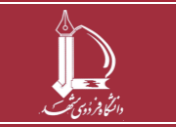

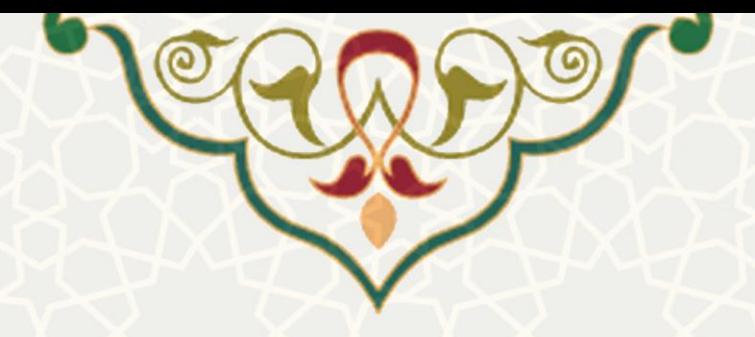

## **-1 معرفي**

فرآیند درخواست مجوز به منظور تسریع در روند درخواست و سیستمی کتردن فرآینتد، همچنین نمتیش جنامع اطالعات دانشجویان طراحی و پیادهسازی شده است. دانشجویان، اساتید راهنیا، مدیر گروهها، معاونین دانشکدهها، کارشناسان حسابداری و پژوهشی مربوطه به نوبه خود میتوانند از طریق سیسمم و در هر مرحله مقمضتی از رونتد درخواست، ثبت اطالعات نیایند.

این فرآیند هم از طریق پرتال پویا و هم از طریق سامانه سدف قابل دسمرسی است.

## **-2 ویژگيها**

- امکان ثبت درخواست مجوز دفاع توسط دانشجوبان ارشد و دکمری
- امکان بررسی و اعیال نظر در مرحله مورد نیاز توسط مدیر گروه، معاونین پژوهشی و آموزشی دانشکده ، کارشناسان حسابداری و کارشناسان پژوهشی
	- امکان مشاهده اطالعات کامل دانشجویی در قالب یک صفحه

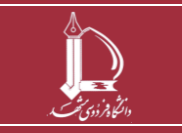

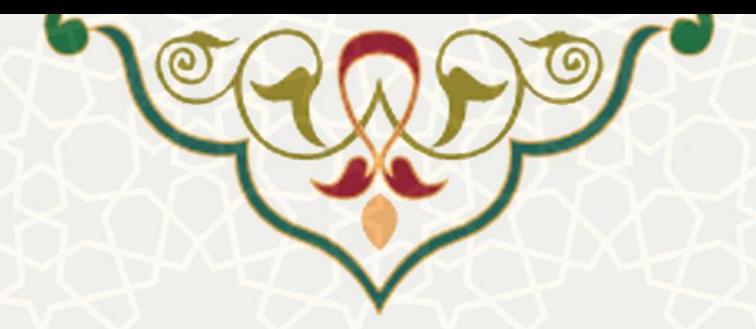

**-3 فرآیندها**

**1-3 –درخواست مجوز دفاع** 

دانشجو برای ثبت درخواست لازم است از لبه آموزشی در پرتال پویا، زیرمنـوی درخواسـتهای آموزشی(شـکل 3-[1\(](#page-2-0)، صفحه فهرست درخواستهای آموزشی [\)شکل 3](#page-3-0)-2( را باز کنید.

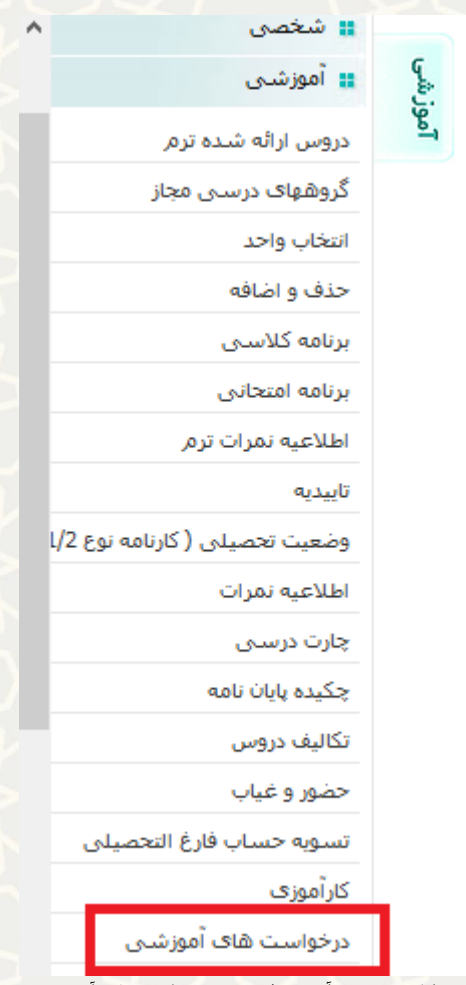

<span id="page-2-0"></span>شکل :3-1 منو آموزشی/ زیرمنو درخواست های آموزشی

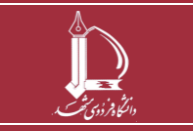

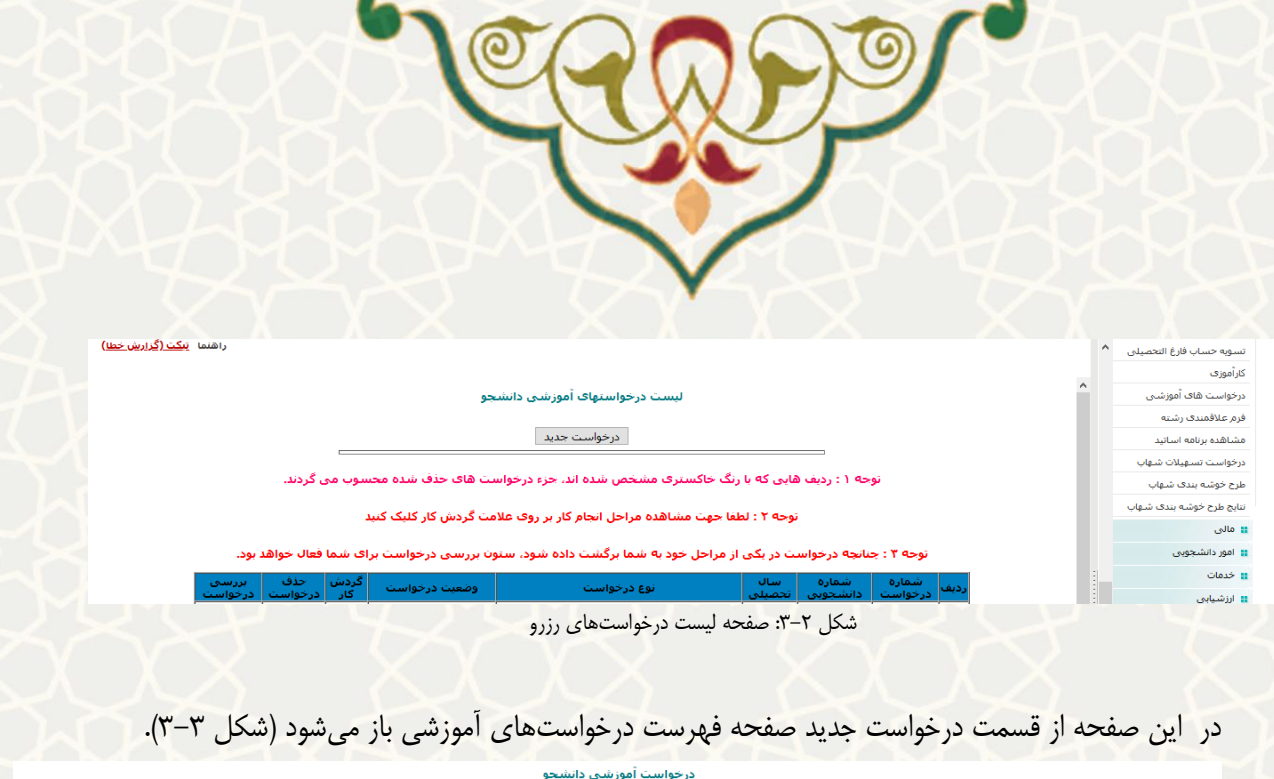

| درخواست آموزش دانشجو                                                                                                    |                                                                      |
|----------------------------------------------------------------------------------------------------|----------------------------------------------------------------------|
| <mark> گواهی هایی که دانشکده</mark>  مخصوص مواردی که دانشکده مجاز به صدور آن است-مانند واحدهای مختلف است میدن به محسن از شریع شده شده واز می می میشنگرده از می مدیریت آموزشی دانشگاه ارسال نمی شود.                                                                                                    | ∫ ◯ گواهی اشتغال-ویژه<br> صادر می کند-                               |
| ویژه مواردک که بابستی مدیریت آموزشی دانشگاه صادر نماید مانند: اداره بورس،راهنمایی ورانندگی،دانشگاه های مؤاهی قابل ترجمه،سفارت خانه ها ومواردک که نیاز به درج اطلاعات خاصی دارند.                                                                                                    | گواهی اشتغال به $\circlearrowleft$<br>أتحصيل وبا اعلام رتبه ز        |
| درخواست مرخصی باید قبل از انتخاب واحد انجام شود. درخواست حذف ترم تا پایان تشکیل کلاس ها رقم است. *حداکثر مدت محاز مرخصی و حذف ترم 2 ترم می باشد.* جهت درخواست مرخصی<br>زایمان"حداکثر5 نیمسال"در اولین ترم درخواستی لازم است تصویر شناسنامه نوزاد ویا گواهی تایید بازشک پوست میشر شناستامه نوزاد بیوست شود. سایر ترمها<br>فقط کافی است در درخواست عنوان مرخصی زایمان قید گردد. بدیهی است به غیر از مرخصی زما می است از مسلح از معالی معاقب است از موافقت با درخواست با دانشجو می باشد.<br>** قوانین امور دانشجویی: استفاده از وام هاک صندوق رفاه دانشجویان تنها در سنوازه می از سادر مناسری پس از 6 سال، کارشناسی ارشد 3 سال و دکترک تخصصی 6 سال بس از<br>شروع تحصیل می باشد. مرخصی تحصیلی و حذف ترم، با احتساب در سنوات بایدون استعن می تو دوره تحصیلی برای دریافت وام قرار نمی گیرد و و زمان بازپرداخت وام را تمدید نمی کند و تعرفه های تغذیه و<br>استفاده از سراک دانشجویی با افزایشی نسبت به دانشجویان عادک محاسبه می گردد. ** | │ ◯ درخواست مرخصی<br> وحذف ترم مطابق ايين<br> نامه-تحصیلات تکمیلی- ج |
| انکانی که باید رعایت شود: 1- حداقل تا یک هاه قبل از برگزارک دفاع احتمالی درخواس از این واسل ای بود و انجام دهد. 2- نام ونام خانوادگی نماینده محترم تحصیلات تکمیلی را درج نماید3- تاریخ ا<br>احتمالی دفاع را مشخص نماید.                                                                                                    | درخواست مجوز دفاع $\circ$<br> دکترې ج                                |
|                                                                                                    | ∣ © درخواست مجوز دفاع<br>∣- دکترې                                    |
|                                                                                                    |                                                                      |

<span id="page-3-1"></span><span id="page-3-0"></span>شکل :3-3 صفحه فهرست درخواست های آموزشی

با انمخاب درخواست مجوز دفاع دکمری یا مجوز دفاع ارشد، و ثبت درخواست صفحه مربوط بته اطالعتات کامتل تحصیلی باز میشود، که از لبه آخر این صفحه در صورت کامل بودن اطالعات، دانشجو می تواند ارسال درخواست مجوز دفاع نیاید [\)شکل 3](#page-3-2)-4(.

|                                    | مقطع: دکتری (Ph.D)                  |               |                         |                                      |              |                      |                                                                                              |                            |                   |                   |                            | نام و نام خانوادگي :              |             |                                                | شماره دانشجو :       |                |
|------------------------------------|-------------------------------------|---------------|-------------------------|--------------------------------------|--------------|----------------------|----------------------------------------------------------------------------------------------|----------------------------|-------------------|-------------------|----------------------------|-----------------------------------|-------------|------------------------------------------------|----------------------|----------------|
|                                    | دوره : روزانه(شیوه آموزشی و پژوهشی) |               |                         |                                      |              |                      | رشته : مهندسی کامپیوتر - مهندسی نرم افزار گرایش سیستمهای نرم افزاری (گروه : مهندسی کامپیوتر) |                            |                   |                   |                            |                                   |             |                                                | دانشکده : مهندسی     |                |
|                                    |                                     |               |                         |                                      |              |                      |                                                                                              |                            |                   |                   |                            |                                   |             |                                                |                      |                |
|                                    |                                     |               |                         |                                      |              |                      |                                                                                              |                            |                   |                   |                            |                                   |             |                                                |                      |                |
|                                    |                                     |               | ارسال درخواست           |                                      | كارنامه مالى | أرزيابى استاد راهنما |                                                                                              | نمره زبان و آزمون جامع     |                   |                   |                            | دستاوردهای ثبتشده یایاننامه/رساله |             |                                                | اطلاعات ييشنهاده     | كارنامه آموزشى |
|                                    |                                     |               |                         |                                      |              | يسمه تعالى           |                                                                                              |                            |                   |                   |                            |                                   |             |                                                |                      |                |
|                                    |                                     |               |                         |                                      |              | وضعيت تحصيلى دانشجو  |                                                                                              |                            |                   |                   |                            |                                   |             |                                                |                      |                |
|                                    |                                     |               |                         |                                      |              |                      |                                                                                              |                            |                   |                   |                            |                                   |             |                                                |                      |                |
|                                    |                                     |               |                         |                                      |              |                      |                                                                                              |                            |                   |                   |                            |                                   |             |                                                |                      |                |
|                                    |                                     |               | دوره : روزانه           |                                      |              |                      |                                                                                              |                            | دانشکده : معندس   |                   |                            |                                   |             |                                                | شماره دانشجویی :     |                |
|                                    |                                     |               | سهميه : ممثاز           |                                      |              |                      | ر <b>شته تحصیلی :</b> مهندسی کامپیوتر - مهندسی نرم افزار گرایش سیستمهای نرم افزاری           |                            |                   |                   |                            |                                   |             |                                                | نام و نام خانوادگی : |                |
|                                    |                                     |               | تاريخ تهيه: 8/24 / 1399 |                                      |              |                      |                                                                                              | مقطع تحصیلی : دکتری (Ph.D) |                   |                   |                            |                                   |             |                                                |                      |                |
|                                    |                                     |               |                         |                                      |              |                      |                                                                                              |                            |                   |                   |                            |                                   |             |                                                |                      |                |
| أسال تحصيلي 94- 93                 |                                     | ترم تابستانی  |                         | اسال تحصيلي 94- 93                   |              | نیمسال دوم           |                                                                                              |                            | سال تحصيلى 94- 93 |                   |                            |                                   |             | نیمسال اول                                     |                      |                |
| واحد   نمره   وضع                  | تام درس                             |               |                         | واحد   نمره   وضع   شماره درس        |              | تام درس              |                                                                                              | شماره درس                  |                   | واحد أنفره أوضع   |                            |                                   | نام درس     |                                                | شماره درس            |                |
|                                    |                                     |               |                         | 17 18,75 3,00<br>17 18,00 3,00       |              |                      | ارزیایی شبکه های کامپیوتری                                                                   | 33151109<br>37713090       |                   | 17 18,50 3,00     |                            |                                   |             | أامنيت سيستم هاى نرم افزارى                    | 33151074             |                |
|                                    |                                     | 0: 83, 64, 64 |                         | $0.00:$ $0.986$                      |              | گذرانیده : 6         | شبکه هایی بی سیم<br>اخذشده :6                                                                | تيمسال                     |                   | 17,50 3,00        |                            |                                   | گذرانیده: 6 | 63151086  تحقيق در عمليات پيشرفته<br>اخذشده :6 |                      |                |
| $0.00:$ , $ a $<br>$17,50;$ $1256$ | $0:$ $\Delta\Delta$<br>گذرانیده : 3 | اخذشده :3     | نيمسال<br>تجمعى         | 17.50 ; $13.50$                      |              | $3:$ $5.5$           | $3$ : as $251$                                                                               | تجمعى                      |                   |                   | معدل: 17.50<br>معدل: 17.50 |                                   | 3:max       | اخذشده :3                                      | تيمسال<br>تجمعى      |                |
| سال تحصيلي 95- 94                  |                                     | ترم تابستانی  |                         |                                      |              | نیمسال دوم           |                                                                                              |                            | سال تحصيلي 95- 94 |                   |                            |                                   |             | نیمسال اول                                     |                      |                |
| واحد أنفره أوضع                    | تام درس                             |               | أشماره درس              | سال تحصيلي 95- 94<br>واحد أنمره أوضع |              | نام درس              |                                                                                              | شناره درس                  |                   | واحد أنفره أوضع   |                            |                                   | نام درس     |                                                | شماره درس            |                |
|                                    |                                     |               |                         | 9 0,00 0,00                          |              |                      | سشنهاده                                                                                      | 903                        | 9                 | 0,00 0,00         |                            |                                   |             | أمادكي براي امتحان جامع                        | 900                  |                |
| $0.00:$ ones                       | گذرانیده : 0                        | 0: 83, 64, 64 | نيمسال                  | $0.00:$ and $0.00$                   |              | گذرانیده: 0          | اخذشده :0                                                                                    | تيمسال                     |                   | $0.00:$ as $0.00$ | 17.50 ; $_{0.000}$         | گذرانیده : 0                      |             | اخذشده :0                                      | تيمسال               |                |

شکل ۴-۳: صفحه وضعیت تحصیلی دانشجو/ لبه کارنامه آموزشی

<span id="page-3-2"></span>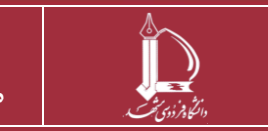

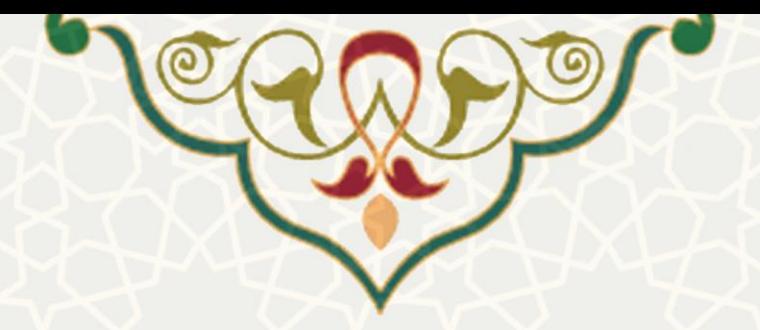

در این صفحه در لبه های مختلف اطلاعات کامل از وضعیت تحصیلی دانشجو قابل مشـاهده اسـت. درلبـه اول کارنامه آموزشی دانشجو مشـاهده مـی شود(شـکل ۴-۳). در لبـه دوم اطلاعـات طـرح پیشـنهاده قابـل بررسـی است[\)شکل](#page-4-0) 3-[5\(](#page-4-0).

| $(Ph, D)$ مقطع : دکتری              |                   |                                                                                 |                                                                                                    | نام و نام خانوادگی : |                      | شماره دانشجو     |                |
|-------------------------------------|-------------------|---------------------------------------------------------------------------------|----------------------------------------------------------------------------------------------------|----------------------|----------------------|------------------|----------------|
| دوره : روزانه(شیوه آموزشی و پژوهشی) |                   |                                                                                 | رشته : مهندسی کامپیوتر - مهندسی نرم افزار گرایش سیستمهای نرم افزاری (گروه : مهندسی کامپیوتر)               |                      |                      | دانشکده : مهندسی |                |
|                                     |                   |                                                                                 | دستاوردهای ثبت شده پایان(نامه/رساله ذمره زبان و آزمون جامع ارزیابی استاد راهنما کارنامه مالی ارسال درخواست |                      |                      | اطلاعات پیشنهاده | كارنامه آموزشى |
|                                     |                   |                                                                                 |                                                                                                    |                      | اطلاعات طرح          |                  |                |
|                                     | شماره 3           | قالب طرح                                                                        |                                                                                                    | مهندسى كامپيوئر      | موضوع                |                  |                |
|                                     |                   |                                                                                 |                                                                                                    | فارسى                | <b>UO</b> des        |                  |                |
|                                     |                   | مدیریت بهینه منابع مبتنی بر انرژی مبادله ای در مالتی میکروگرید                  |                                                                                                    |                      | عنوان فارسى          |                  |                |
|                                     |                   | Open Energy Resources Management Based on Transactive Energy in Multi-Microgrid |                                                                                                    |                      | عنوان انگلیسی        |                  |                |
|                                     |                   |                                                                                 |                                                                                                    |                      | کلید واژگان فارسی    |                  |                |
|                                     |                   |                                                                                 |                                                                                                    |                      | کلید واژگان انگلیسی  |                  |                |
|                                     | كاربردى           | نوع طرح                                                                         |                                                                                                    | 28                   | مدت اجرا (ماه)       |                  |                |
|                                     |                   |                                                                                 |                                                                                                    | دانشكده مهندسى       | محل اجرا             |                  |                |
|                                     |                   |                                                                                 |                                                                                                    |                      | مجریان و همکاران طرح |                  |                |
|                                     | سمت در طرح        | گروه                                                                            | دانشكده                                                                                                    |                      | نام و نام خانوادگی   |                  |                |
|                                     | استاد راهنمای اول | مهندسى كامپيوتر                                                                 | مهتدسئ                                                                                                    |                      |                      |                  |                |
|                                     | داور اول          | مهندسي كامپيوتر                                                                 | مهندسئ                                                                                                    |                      |                      |                  |                |
|                                     | داور دوم          | مهندسي كامپيوتر                                                                 | مهتدسئ                                                                                                    |                      |                      |                  |                |
|                                     | دانشجو            | مهندسى كامپيوتر                                                                 | مهتدسئ                                                                                                    |                      |                      |                  |                |
|                                     |                   |                                                                                 |                                                                                                    |                      |                      |                  |                |

<span id="page-4-0"></span>شکل ۵-۳: صفحه وضعیت تحصیلی دانشجو/ لبه اطلاعات پیشنهاده

در لبه بعد کلیه دسماوردهای ثبت شده پایان نامه یا رساله دانشجو فهرست شده است. در لبه چهارم نیره زبان و آزمون جامع دانشجو مشخص شده است (شکل ۶–۳). برای ارسال درخواست باید ارزیابی استاد راهنما انجام شـده باشد که در لبه بعدی در قالب پیامی این مورد نمایش داده می شود (شکل ٧-٣).

| --                                                                       | <b>IN KINDRA PARTIES</b> |              |                                         |                                                                                                    |                                   | the control of the control of           |                |
|--------------------------------------------------------------------------|--------------------------|--------------|-----------------------------------------|----------------------------------------------------------------------------------------------------|-----------------------------------|-----------------------------------------|----------------|
| <b>مقطع :</b> دکتری (Ph.D)<br><b>دوره :</b> روزانه(شیوه آموزشی و پژوهشی) |                          |              |                                         | ر <b>شته :</b> مهندسی کامپیوتر - مهندسی نرم افزار گرایش سیستمهای نرم افزاری (گروه : مهندسیِ کامپیوتر) | نام و نام خانوادگی :              | شماره دانشجو<br><b>دانشکده :</b> مهندسی |                |
|                                                                          | ارسال درخواست            | كارنامه مالى | ارزيابى استاد راهنما                    | نمره زبان و آزمون جامع                                                                                | دستاوردهای ثبتشده یایاننامه/رساله | اطلاعات ييشنهاده                        | كارنامه آموزشى |
|                                                                          |                          |              |                                         |                                                                                                    |                                   | نمرہ زبان                               |                |
| مدرک                                                                     |                          |              | توضيحات                                 | ائمرہ                                                                                                 | تاريخ                             | نوع                                     |                |
| œ                                                                        |                          |              | رساله نامه 99573 كالج مورخ 23 شهريور 99 | 67                                                                                                    | 1399/06/23                        | <b>TELP</b>                             |                |
|                                                                          |                          |              |                                         |                                                                                                    |                                   |                                         |                |
|                                                                          |                          |              |                                         |                                                                                                    |                                   | آزمون جامع                              |                |
|                                                                          | يذيرش با مقاله           |              | وضعيت                                   | ائمرہ                                                                                                 |                                   | تاريخ                                   |                |
|                                                                          | خير                      |              | گذرانده است                             | 17,52                                                                                                 |                                   | 1394/08/20                              |                |
|                                                                          |                          |              |                                         |                                                                                                    |                                   |                                         |                |

<span id="page-4-1"></span>شکل ۶-۳: صفحه وضعیت تحصیلی دانشجو/ لبه نمره زبان و آزمون جامع

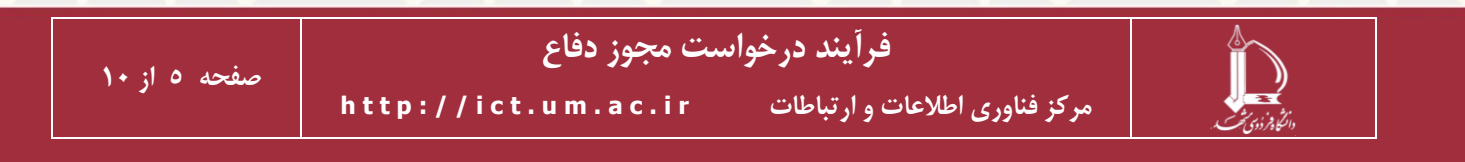

<span id="page-5-0"></span>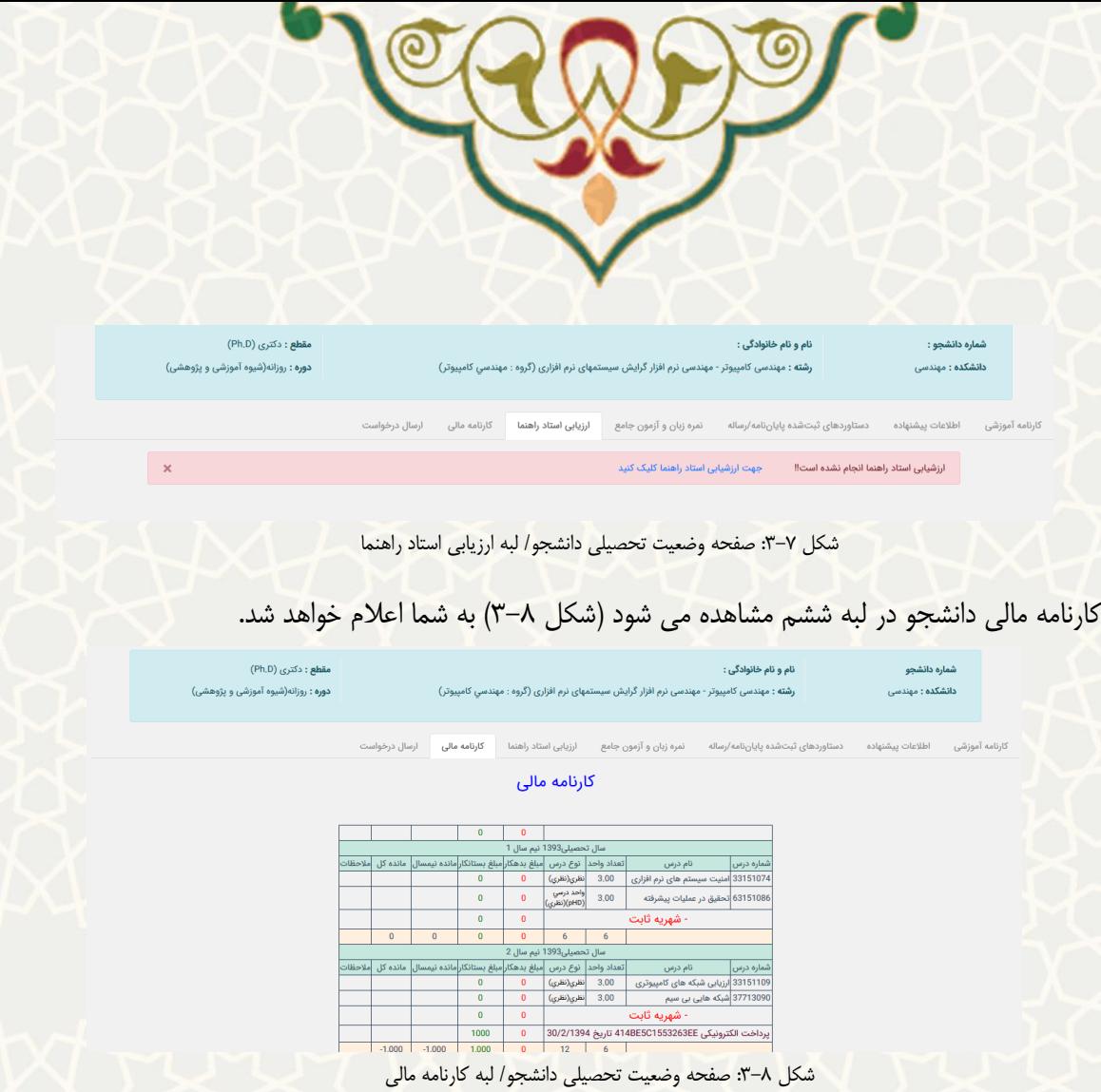

<span id="page-5-1"></span>و در نهایت از لبه آخر ارسال درخواست، دانشجو میتواند درخواست خود را برای مجوز دفاع ارسال نیاید [\)شکل](#page-6-0)  $-\gamma$ .

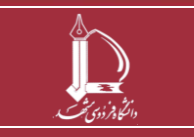

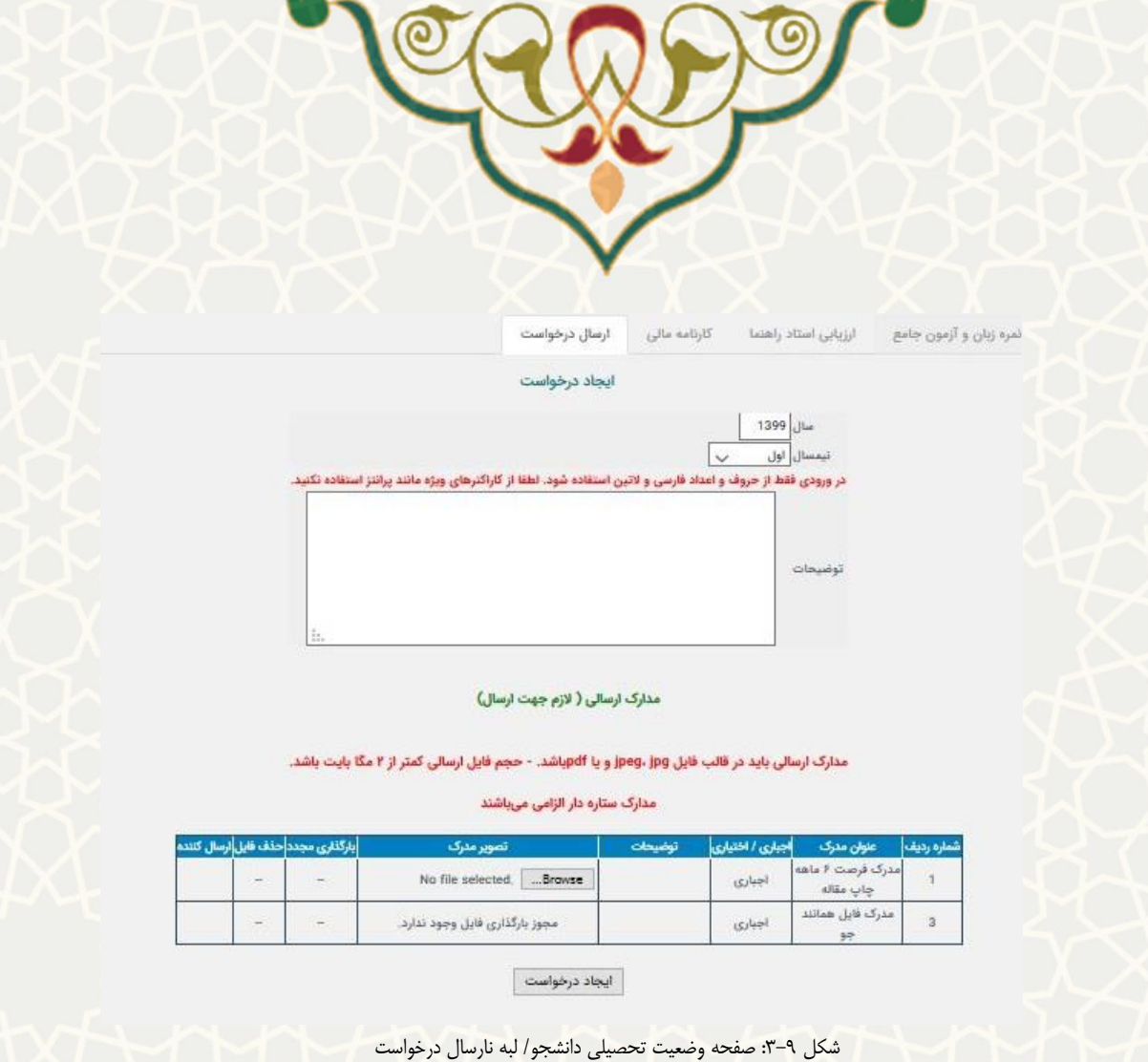

<span id="page-6-0"></span>در این صفحه در صورتی که تمام اطلاعات لبه های قبلی کامل باشد، سیسـتم اجـازه ارسـال درخواسـت را بـه دانشجو میدهد. در غیر اینصورت ابتدا باید اطلاعات در سیستمهای مختلف کامـل شـود. دانشـجو بـرای ارسـال درخواست در لبه ارسال درخواست اطلاعات مجوز خود را تکمیل، فایل های لازم را ضمیمه کرده و <u>مانجاد درخواست</u> می کند.

دانشجو می تواند در صورت تیایل فرم فرصت 6 ماه چاپ مقاله را پر و تایید آن را از گتروه بییترد و آن را نیتز ضیییه نیاید.

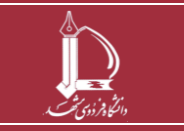

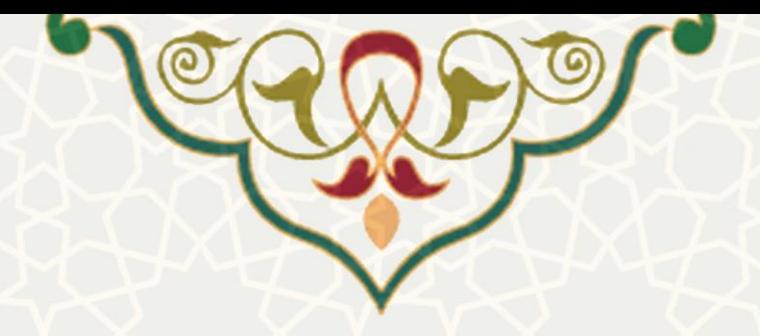

## **2-3 – بررسي درخواستها**

پس از ثبت درخواست توسط دانشجو، درخواست در مراحل مخملف توسط افراد مخملفی باید بررسی و تایید شود. بررسی درخواست می تواند از طریق پویا لینک درخواست های آموزشتی دانشتجویان، و یتا ستدف سیستمم امتور آموزشی دانشجویان در دانشکده ها، لینک درخواست های آموزشی ارجاع شده، انجام شود.(شکل ١٠-٣).

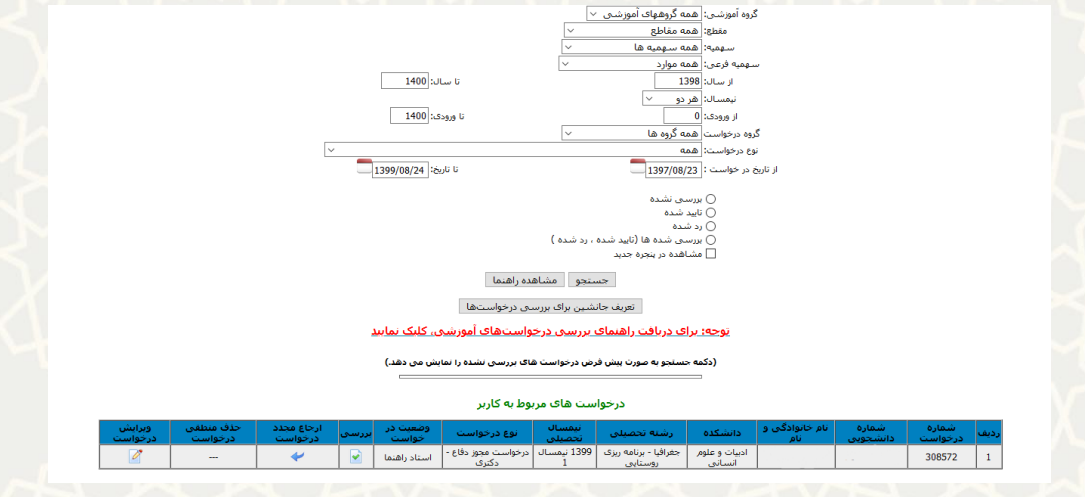

<span id="page-7-0"></span>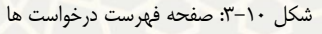

دراین صفحه وضعیت درخواستها و اینکه درچه مرحلهای ایست مشخص است. بترای تاییتد یتا رد درخواستت صفحه بررسی درخواست را که هیانند صفحه ثبت درخواست است، از قسیت بررسی باز کنی[د\)شکل](#page-7-0) 3-[10\(](#page-7-0).

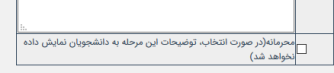

۔<br>مدارک ارسالی ( لازم جهت ارسال)

مدارک ارسالی باید در قالب فایل jpeg، jpg. و یا jpdf شد. - حجم فایل ارسالی کمتر از ۲ مگا بایت باشد.

.<br>مدارک ستاره دار الزامی میباشند

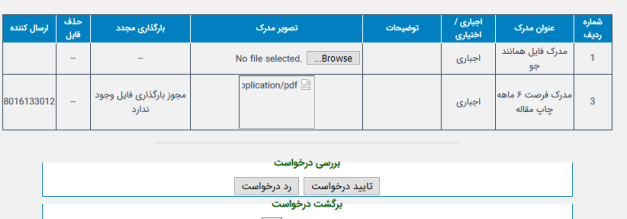

|               | برگشت به مرحله: |  |
|---------------|-----------------|--|
| بتگشت ديخواسد |                 |  |

شکل :3-11 صفحه بررسی درخواست/ رد یا تایید درخواست

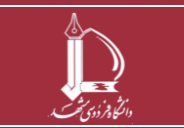

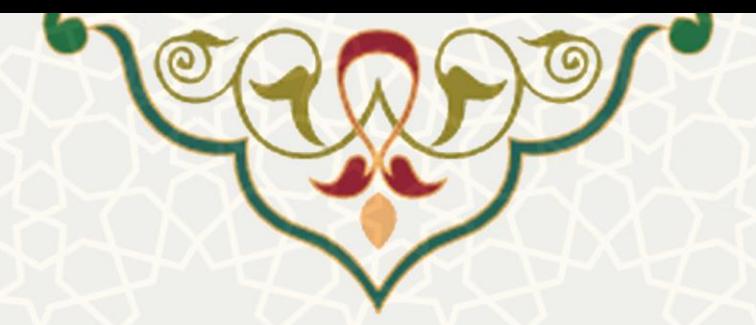

در پایین صفحه می توان درخواست را رد یا تایید نیود. هینینین میتوان درخواست را بته مرحلته ای قبتل در فرآیند گردش کار ارسال کرد. در باالی صفحه بررسی درخواست وضعیت مرحله بته مرحلته درخواستت مشتاهده میشود[\)شکل](#page-7-0) 3-[10\(](#page-7-0).

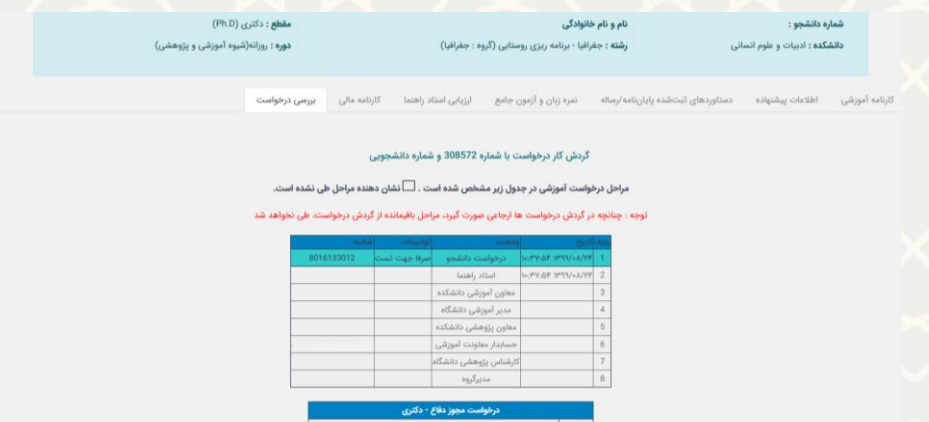

شکل :3-12 صفحه بررسی درخواست/ وضعیت درخواست

گردش کار درخواست به صورت زیر است:

- .1 درخواست پس از ثبت توسط دانشجو برای تایید و بارگذاری فایل هیانند او توسط اسماد راهنیا بترای ایشان ارسال میشود.
- .2 پس از تکییل فایل هیاننداو و تایید درخواست توسط اسماد راهنیا درخواست به صورت موازی بترای معاون آموزشی و معاون پژوهشی دانشکده ارسال میشود.
- .3 پس از تایید معاون آموزشی درخواست برای بررسی موارد خاص و تایید، برای متدیر آموزشتی ارستال میگردد.
- <sup>غ</sup> . در مرحله بعد چنانچه مدیر آموزشی با بررسی موارد خاص و معاون پژوهشی بــا بررســی دســتاوردها و فایل همانند جو، هر دو با درخواست موافقت کردند، درخواست برای بررسی کارنامه مالی دانشجو برای حسابداری معاونت آموزشی ارسال می شود. همزمان برای دانشجو پیامکی به منظور مراجعه بـه واحـد حسابداری برای تسویه حساب مالی ارسال می شود. چنانچه دانشجو درخواست مجـوز دفـاع در مقطـع دکتری را داشته باشد درخواست به صورت موازی برای کارشناس پژوهشی دانشکده ارسال میگردد تا تسویه پژوهشی دانشجو نیز بررسی شود.
- .5 درخواست پس از تایید تسویه حساب توسط حسابداری و تایید کارشتناس پژوهشتی در صتورت لتزوم، برای تایید و صدور مجوز دفاع به دست مدیر گروه میرسد. در نهایت مدیر گروه درخواست را بررسی و تایید مینماید و زمان جلسه دفاع را مشخص میکند.

در هر مرحله از درخواست می توان درخواست را به مراحل قبلی ارجاع داد. یا درخواست را رد کرد.

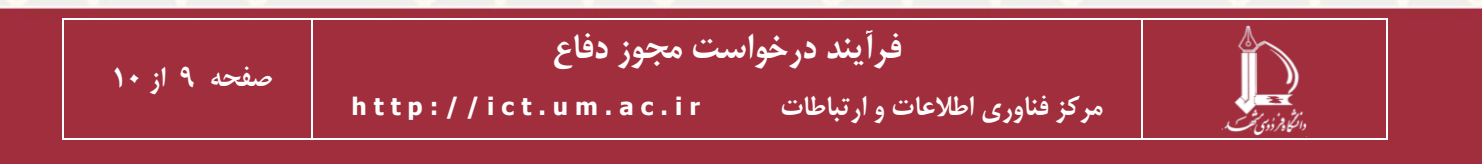

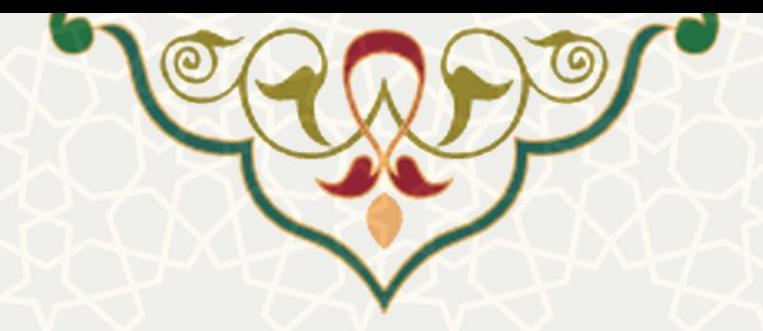

**در صورتيکه در مرحله بررسي درخواست ها، چنانچه لينک بررسي برای شم اا بم از نشم د، بایم د در قسات** *options* **مرورگر روی قسات** *security & privacy* **کليک کرده)شم [کل](#page-7-0) <sup>3</sup>-[10\(](#page-7-0). در ایم <sup>ن</sup> قسات برای گزینه** *windows up-pop Block* **، آدرس پرتال پویم ا را بم ه عنم وان** *Exceptions* **تعریف ناایند[\)شکل](#page-7-0) 3-[10\(](#page-7-0).**

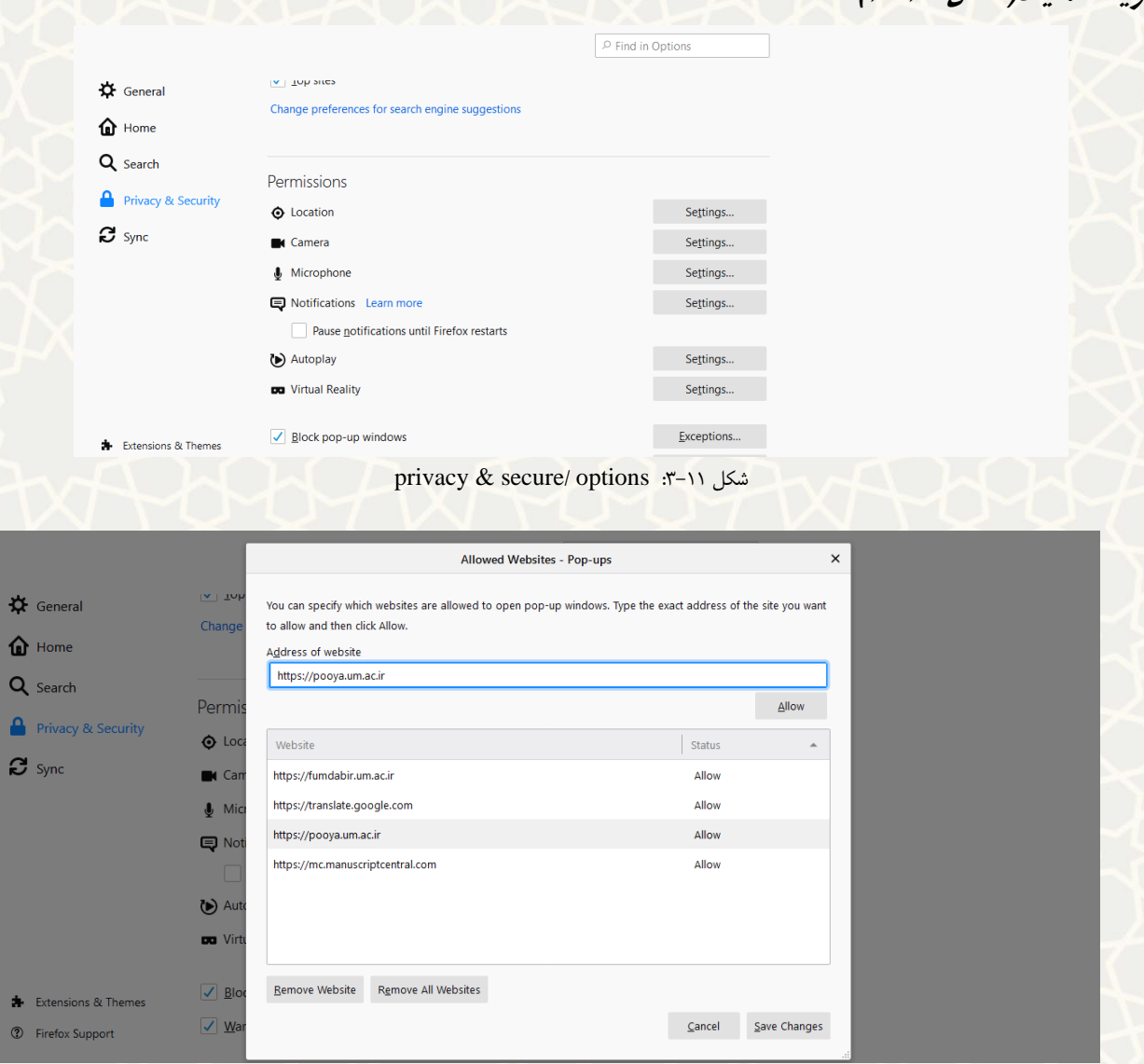

شکل ۲۴-۳: Exceptions

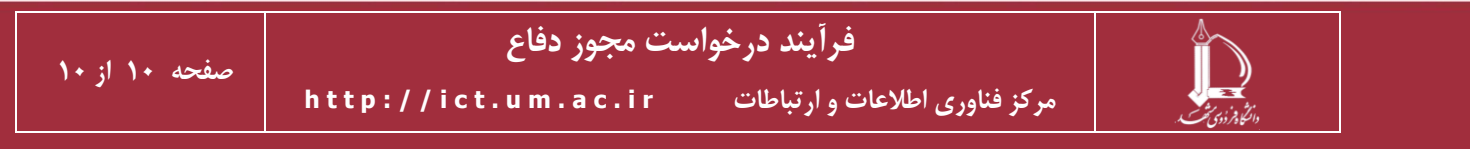